## Tema 1: DISEÑO GRÁFICO

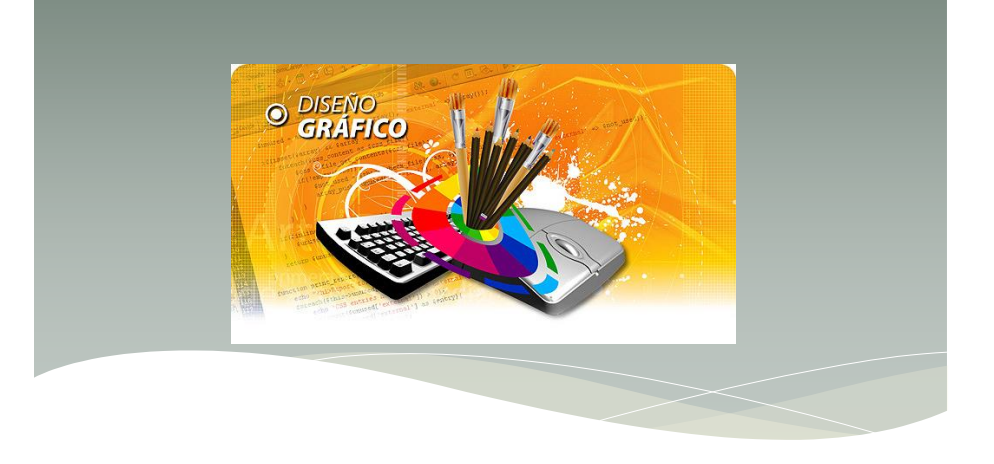

# **DISEÑO GRÁFICO**

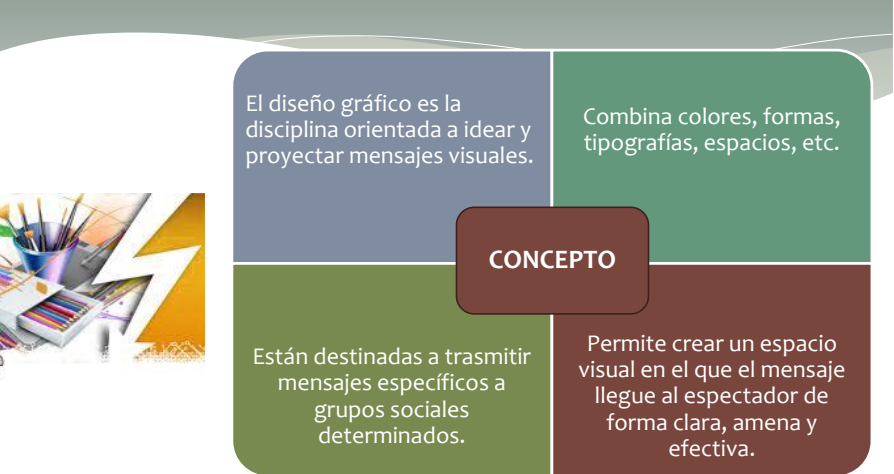

### **ORIGEN Y EVOLUCIÓN DEL DISEÑO GRÁFICO**

Los orígenes del diseño gráfico los encontramos en las **Pinturas Rupestres**, donde el ser humano plasmaba hechos de su vida cotidiana en cavernas (Pintura).

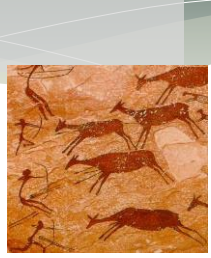

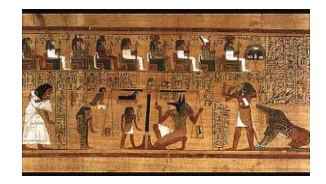

Los antiguos egipcios, para poder comunicarse utilizaban signos tallados en piedra. Pero pronto buscaron otros materiales más prácticos, como el **Papiro**.

En la Edad Media se descubre que las obras escritas en papel, tienen un poder comunicativo y belleza, al aplicarles mayor color y elementos gráficos.

Éste fue un aporte muy importante en el campo del diseño.

Fueron realizados en los monasterios, donde se observa

claramente la **"FORMA" (diseño)** para transmitir un mensaje.

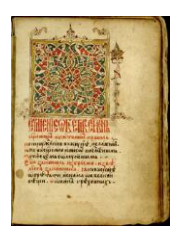

### ORIGEN Y EVOLUCIÓN **DEL DISEÑO GRÁFICO**

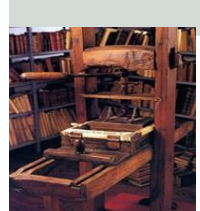

Los documentos y sus mensajes fueron masificados gracias a Johan Gutenberg al inventar la imprenta (1440). Artefacto capaz de reproducir en grandes cantidades un documento original.

Otro gran impulso se dio en la Revolución Industrial. Aquí surgieron las fábricas y la economía de mercado.

Las personas se desplazaban a las ciudades a trabajar, aumentó el comercio y empezó la competitividad entre empresas. Gracias a ello apareció y se desarrolló una nueva técnica comercial: **La Publicidad.** Ésta se encargaba de hacer llegar a los consumidores mensajes específicos para el consumo de un producto frente a otro.

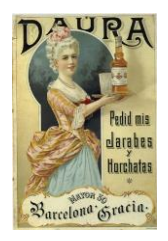

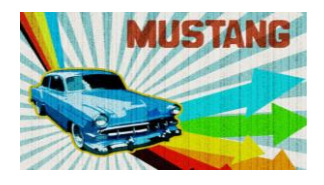

Actualmente se hace uso de las computadoras y el Internet. Aquí no existen barreas de difusión e implementación del diseño gráfico, el mensaje llega a millones de personas en tiempo real.

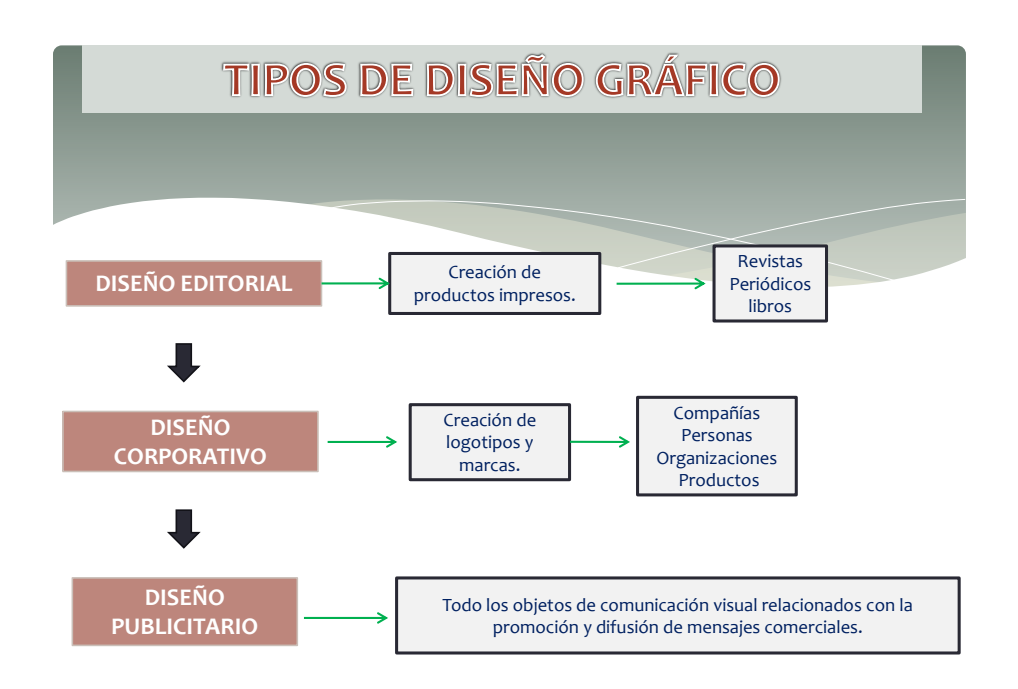

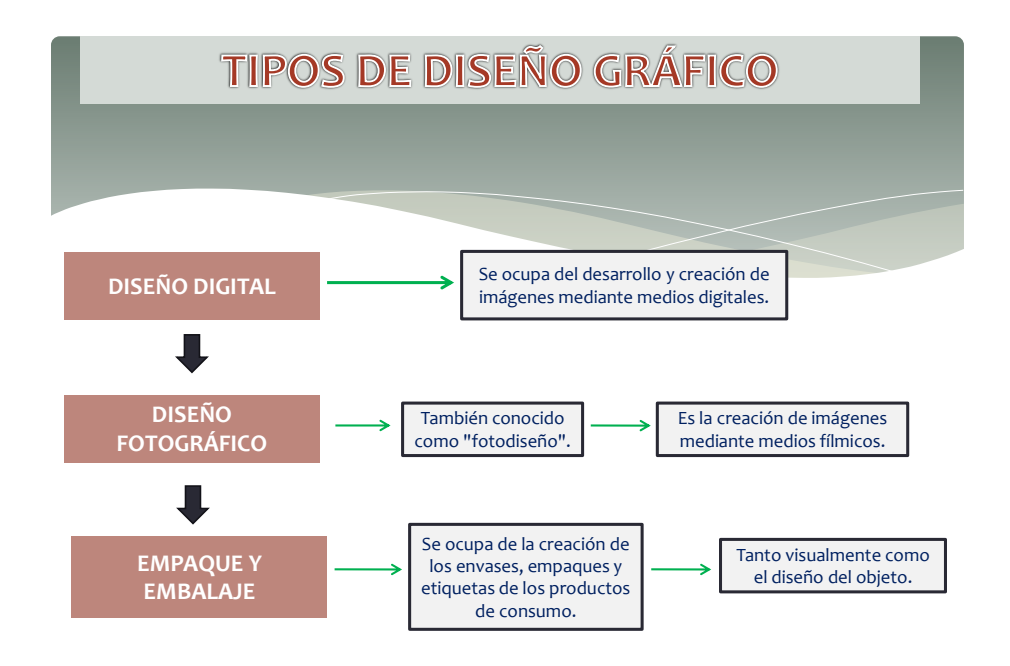

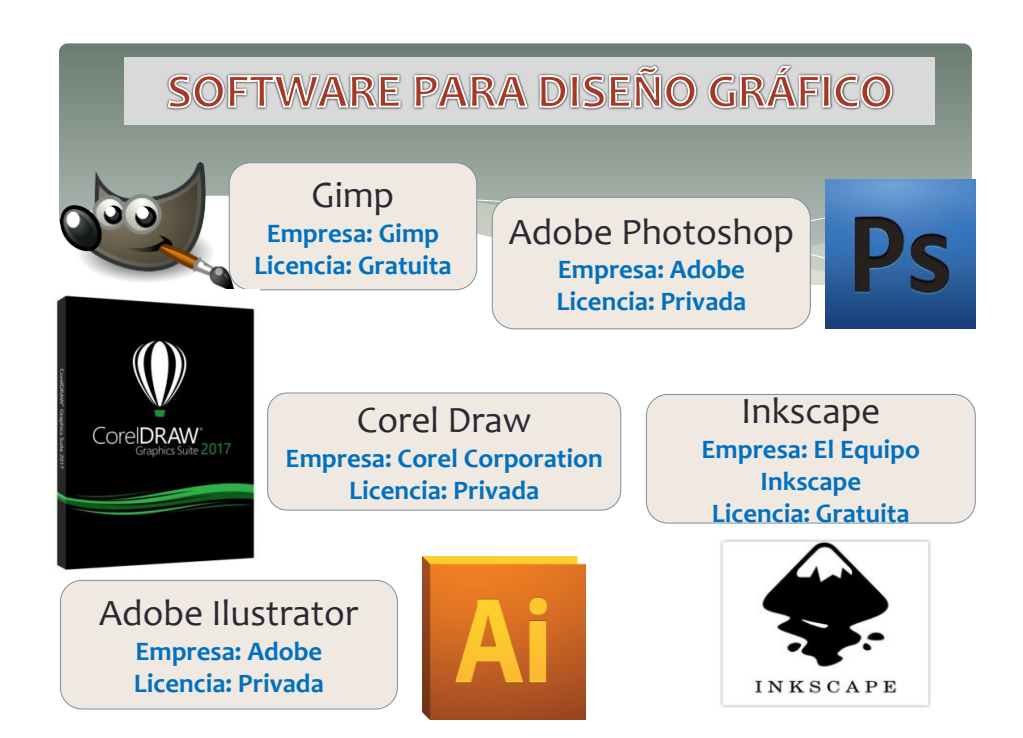

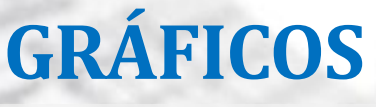

Un gráfico es todo tipo de representación visual que incluye figuras y/o signos para comunicar uno o una serie de conceptos presentes en una computadora.

### Es cualquier imagen generada por una PC.

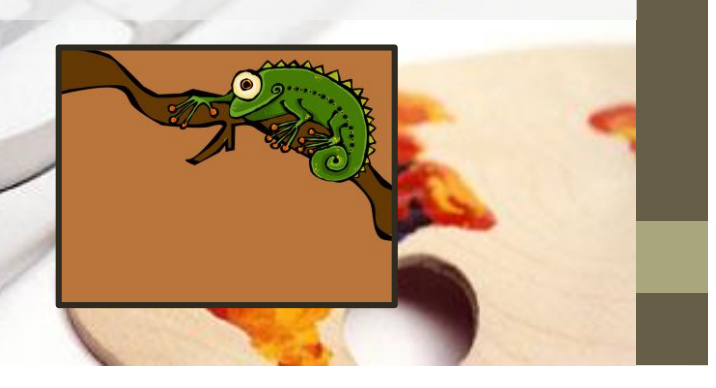

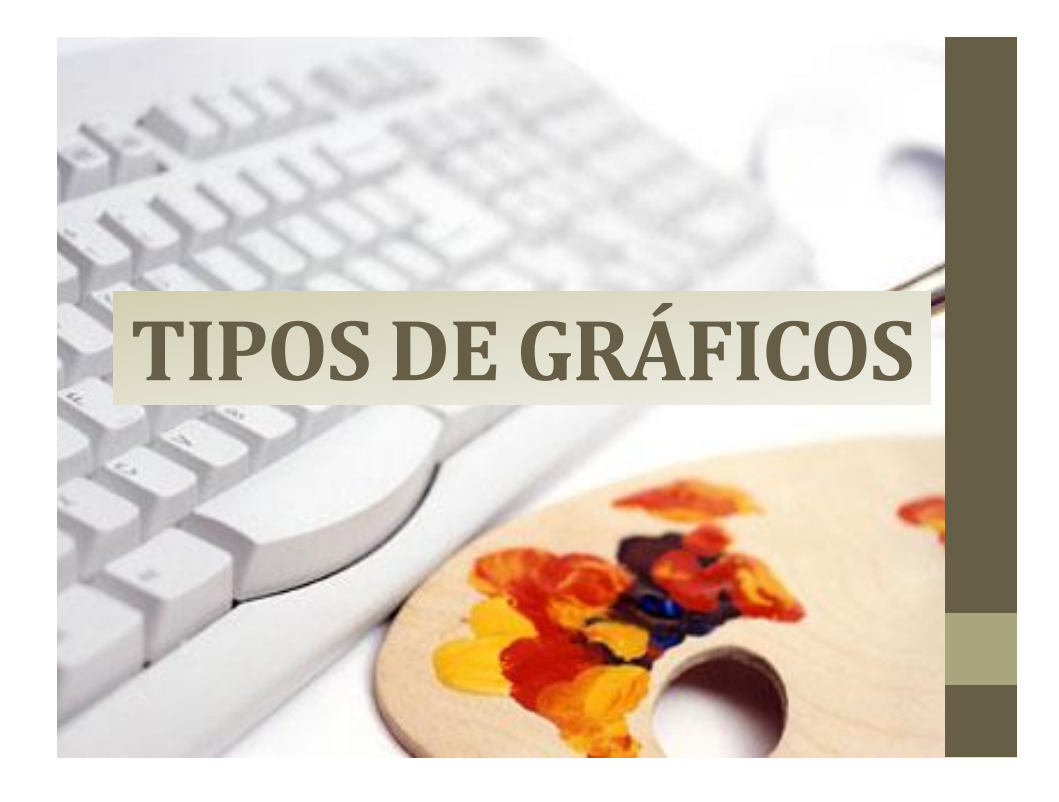

### **GRÁFICO VECTORIAL**

Es una imagen digital compuesta por líneas, polígonos, curvas, etc. Se generan a partir de descripciones o **funciones matemáticas** que determinan la posición, longitud y dirección en las que se dibujan las líneas.

Las imágenes vectoriales son más flexibles porque pueden ser redimensionadas y extendidas sin perder calidad.

Requieren menos memoria y menos espacio de almacenamiento.

Estos gráficos resultan ideales para logotipos e ilustraciones, porque son independientes de la resolución y pueden escalarse a cualquier tamaño, imprimirse o visualizarse a cualquier resolución sin pérdida de calidad y detalles

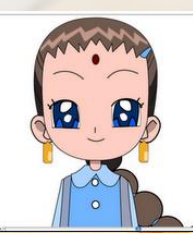

## **GRÁFICO MAPA DE BITS**

También denominadas imágenes de tipo ráster o de retoque, están compuestas de una serie de cuadrados diminutos que se denominan **píxeles**.

Cada píxel se asigna a una ubicación en la imagen.

Todas las fotografías y los gráficos digitalizados son mapas de bits. Al cambiar de tamaño, pierden definición y los píxeles que constituyen la imagen se hacen visibles.

Estos gráficos resultan excelentes para fotografías y dibujos digitales porque reproducen muy bien las gradaciones del color.

Para cambiar colores específicos de un mapa de bits, se deberá utilizar un programa de edición fotográfica. Ajustando su brillo y contraste

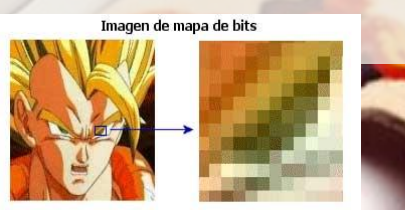

## **DIFERENCIAS ENTRE GRÁFICOS**

• Los gráficos vectoriales trabajan en base a **funciones matemáticas** y los gráficos de **mapa de bits** en base a píxeles.

• Al hacer zoom en un gráfico de mapa de bits se **distorsiona** la imagen, por el contrario en un gráfico vectorial la imagen **no se distorsiona**.

Un gráfico de mapa de bits, es una imagen conformada por cuadrículas de puntos o píxeles los cuales se pueden colorear de forma diversa; y una imagen vectorial es está conformada por vectores, líneas u objetos a los cuales se les puede asignar un determinado relleno.

Los gráficos vectoriales son ideales para logotipos e ilustraciones, y los gráficos de mapa de bits son excelentes para fotografías y dibujos digitales.

### **FORMATO DE IMÁGENES**

#### **BMP: Mapa de Bits de Windows**

- El formato BMP es uno de los más simples.
- BMP es el formato más usado en aplicaciones Windows y DOS. En la codificación de la imagen no hay compresión y por lo general resultan archivos grandes. Su ventaja es ser leído por cualquier programa que maneje imagen.

#### **JPG: (JPEG) Joint Photographic Experts Group**

• Formato de las **imágenes fotográficas** comprimidas que ofrece compresión con alguna pérdida de calidad. Debido a su compresión y al pequeño tamaño de los archivos, las imágenes JPEG se emplean con gran profusión para la publicación en Internet.

### **FORMATO DE IMÁGENES**

#### **GIF: Graphics Interchange Format**

• Es un formato basado en mapas de bits diseñado para su uso en Web. Se trata de un formato altamente comprimido que permite minimizar el tiempo de transferencia de los archivos y que admite imágenes con un máximo de 256 colores. Con el formato GIF es posible almacenar varios mapas de bits en un archivo. **Cuando se muestran rápidamente varias imágenes sucesivas, se trata de un archivo GIF animado**.

#### **PNG: Portable Network Graphics**

- Es un formato idóneo para el almacenamiento comprimido, compatible y sin pérdidas de mapas de bits. Ocupa un espacio en disco muy reducido y puede leerse e intercambiarse con facilidad entre sistemas.
- **Exporte las imágenes a formato PNG si desea utilizar fondos transparentes,** entrelazado de imágenes, mapas de imagen o animación en páginas Web.

### **FORMATO DE IMÁGENES**

#### **TIFF: Tagged Image File**

- Es un formato flexible de imágenes de mapa de bits que prácticamente admiten todas los programas de pintura, edición de imágenes y diseño de páginas.
- Es un formato ráster diseñado como estándar. Casi todas las aplicaciones gráficas pueden leer y escribir archivos TIFF.

#### **SVG (Scalable Vector Graphics)**

- Es un formato de archivo de gráficos estándar abierto que permite al diseñador aprovechar la potencia de los **gráficos vectoriales en Web**. Se trata de un formato creado por World Wide Web Consortium (W3C).
- Son imágenes de gráficos vectoriales, por lo que se obtiene mayor detalle y velocidad de descarga que con mapas de bits. Los archivos SVG comprimidos tienen la extensión .svgz.